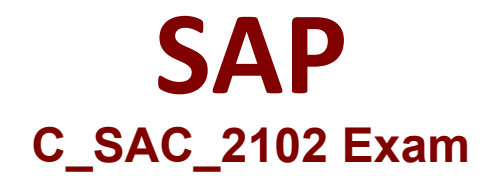

# **SAP Certified Application Associate - SAP Analytics Cloud**

**Questions & Answers Demo**

# **Version: 7.0**

### **Question: 1**

On what levels can you use linked dimensions? (There are 2 correct answers to this question).

- A. Component level
- B. Story level
- C. Model level
- D. Page level

#### **Answer: B, D**

#### **Question: 2**

Where are versions stored in a planning model? (Please choose the correct answer.)

A. Account

- B. Category
- C. Allocation
- D. Time dimension

**Answer: B**

#### **Question: 3**

In which panel can you change data settings of a story component? (Please choose the correct answer.)

- A. Chart
- B. Visualization
- C. Builder
- D. Data

**Answer: C**

#### **Question: 4**

Another user has uploaded an Excel file to the public folder. To create a model from this file, what must you do first? (Please choose the correct answer.)

- A. Download the file from the Public folder to your computer.
- B. Create a new dataset pointing to this file
- C. Create a new Data Action on this file.

**Answer: C**

## **Question: 5**

Which filter type can you use within a Business Intelligence story? (There are 2 correct answers to this question)

- A. Level
- B. Data sequence
- C. Static
- D. Dynamic

**Answer: C, D**